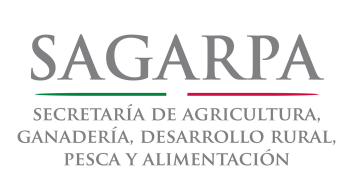

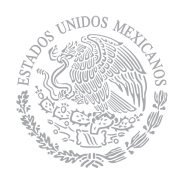

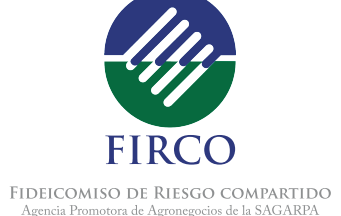

**México D.F., 12 de febrero de 2013**

# **Infraestructura Rastros TIF 2013 CONVOCATORIA**

El Fideicomiso de Riesgo Compartido (FIRCO), en su carácter de Instancia Ejecutora de la Secretaría de Agricultura, Ganadería, Desarrollo Rural, Pesca y Alimentación (SAGARPA) del Subcomponente de Infraestructura Rastros TIF, del Componente Manejo Postproducción.

## **CONVOCA**

## OBJETIVO ESPECÍFICO:

Contribuir a incrementar y mejorar el manejo de productos cárnicos, acuícolas y pesqueros de los rastros, obradores y empacadoras Tipo Inspección Federal (TIF), así como mejorar o sustituir las instalaciones de los Centros de Sacrificio de administración municipal para que se incorporen al modelo de Tipo Inspección Federal, mediante el apoyo complementario en infraestructura y/o equipamiento.

## POBLACIÓN OBJETIVO:

Personas físicas, morales que se dediquen a actividades de producción pecuaria, y centros de sacrificio de administración municipal, que requieran bajo el esquema TIF sacrificar animales, cortar, empacar, almacenar o procesar productos cárnicos.

## **La cobertura,**

es nacional, priorizando a los estados

del Sur-sureste (Campeche, Chiapas, Guerrero, Oaxaca, Puebla, Quintana Roo, Tabasco, Veracruz y Yucatán).

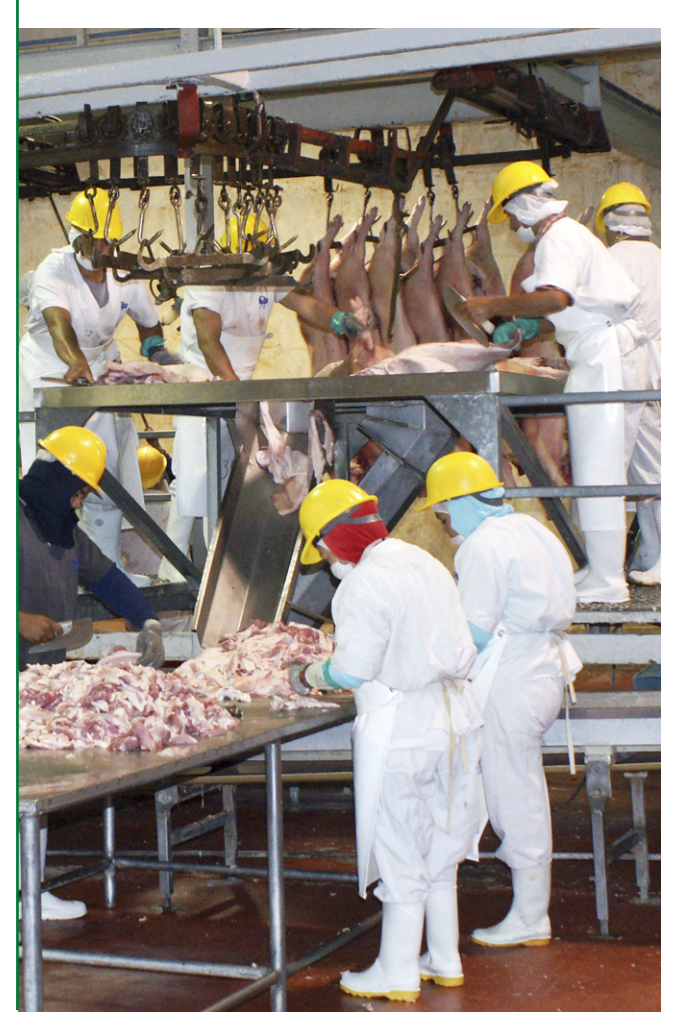

#### **I. CONCEPTOS Y MONTOS DE APOYO DE RASTROS TIF 2013:**

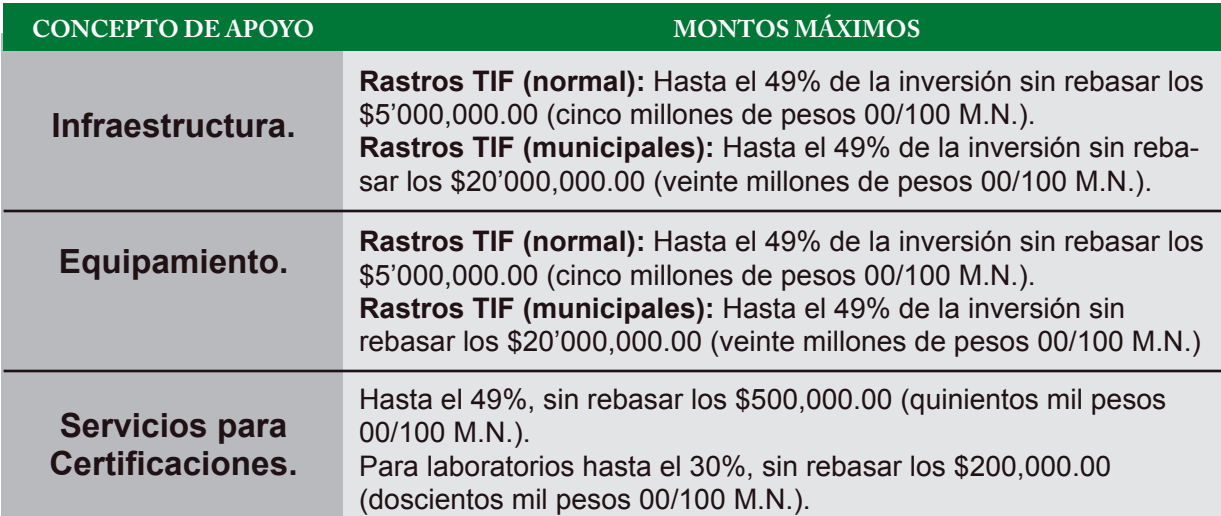

En aquellos proyectos de Infraestructura Rastros TIF Municipales, el proyecto deberá contar la participación de inversión estatal y/o municipal, así como de usuarios y socios del mismo.

Los montos y conceptos de apoyo se otorgarán como complemento de las inversiones realizadas por el solicitante. En ningún caso los apoyos se podrán ocupar para la adquisición de vehículos, construcción de oficinas, bardas perimetrales, realizar otros pagos, abonos, o fines diferentes a los establecidos en el artículo 17 o contravenir lo señalado en el artículo 58 de las Reglas de Operación de los Programas de la SAGAR-PA 2013.

Los diferentes subcomponentes son mutuamente excluyentes y el monto máximo de apoyo por persona física o por socio activo de pleno derecho de la persona moral es de \$750,000.00 (setecientos cincuenta mil pesos 00/100 M.N.), asimismo el monto máximo por proyecto sumando los distintos conceptos de apoyo descritos anteriormente, no podrán exceder los \$5'000,000.00 (cinco millones de pesos 00/100 M.N.). EL Subcomponente Infraestructura Rastros TIF (Municipal), se tendrá un tope máximo de \$20'000,000.00 (veinte millones de pesos 00/100 M.N.) y para los Rastros TIF municipales acompañados por

un Centro de Acondicionamiento Pecuario tendrá un tope máximo de \$25'000,000.00 (veinticinco millones de pesos 00/100 M.N.).

en efectivo, los créditos otorgados por un Se contabilizarán como aportaciones de los beneficiarios las aportaciones directas intermediario financiero o los créditos otorgados por proveedores. Los conceptos de capital de trabajo y costos de elaboración del proyecto así como el capital fijo preexistentes (terrenos, infraestructura, equipamiento o maquinaria), deberán ser solventados por el solicitante.

#### **II. CRITERIOS DE ELEGIBILIDAD Y REQUISITOS GENERALES:**

**1.** Serán elegibles para obtener los apoyos de los programas y sus componentes, los solicitantes que cumplan con lo siguiente:

**I.** Las solicitudes de registro se ingresarán al portal

**http://www.suri.firco.gob.mx.**

**II.** Presenten la solicitud de apoyo correspondiente, acompañada de los requisitos generales y los específicos del Componente.

**III.** Estén al corriente en sus obligaciones ante la Secretaría, de acuerdo a lo dispuesto en el capítulo X del Título II de las Reglas de Operación de los Programas de la SAGARPA para 2013.

**IV.** No hayan recibido o estén recibiendo apoyo para el mismo concepto del programa, componente u otros programas de la Administración Pública Federal que impliquen que se dupliquen apoyos o subsidios, conforme a lo establecido en las Reglas de Operación de los Programas de la SAGARPA para 2013, y

**V.** Cumplan los criterios y requisitos específicos establecidos para Rastros TIF en las Reglas de Operación disponibles en el portal del FIRCO

#### **http://www.suri.firco.gob.mx ,**

y demás disposición aplicable.

**VI.** No son elegibles de recibir apoyos del Componente Manejo Postproducción en el presente ejercicio fiscal, los beneficiarios que no cumplan con lo establecido en el Artículo las Reglas de Operación de los Programas de la SAGARPA para 2013.

**2.-** Los requisitos generales que deberán presentarse adjuntos a la solicitud de apoyo correspondiente son:

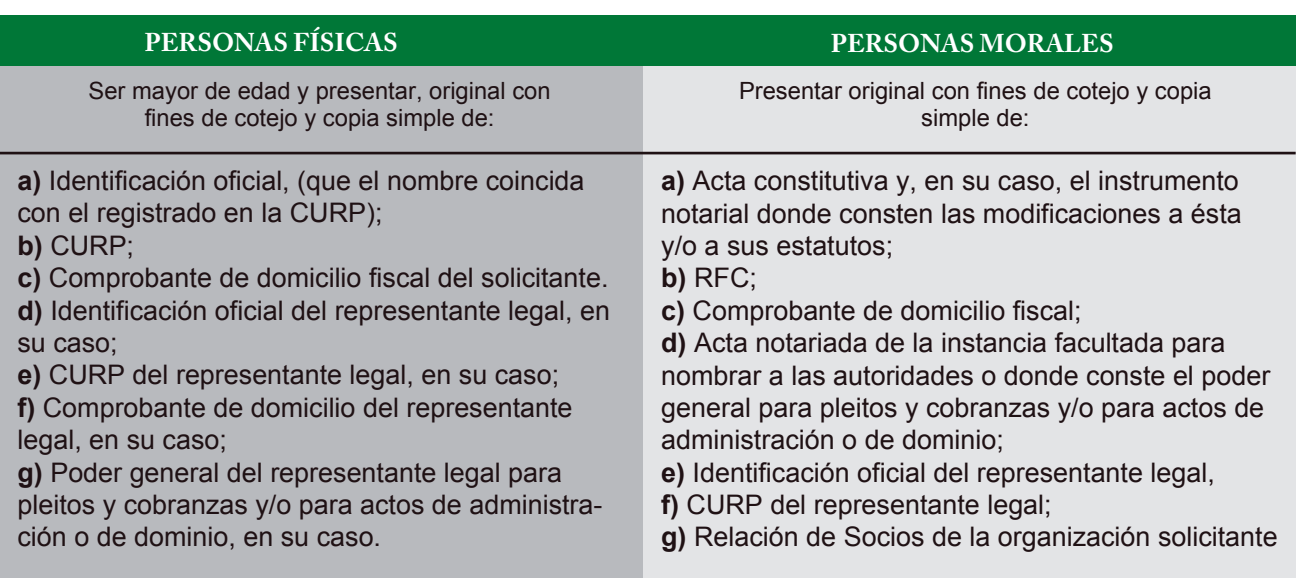

Para mayor información y detalle de los puntos anteriores: consultar las Reglas de Operación de los Programas de la SAGARPA en las siguientes direcciones: **http://www.sagarpa.gob.mx y/o http://www.firco.gob.mx**

#### **III. LOS CRITERIOS Y REQUISITOS DE SOLICITUD SE PRESENTAN EN EL SIGUIENTE CUADRO:**

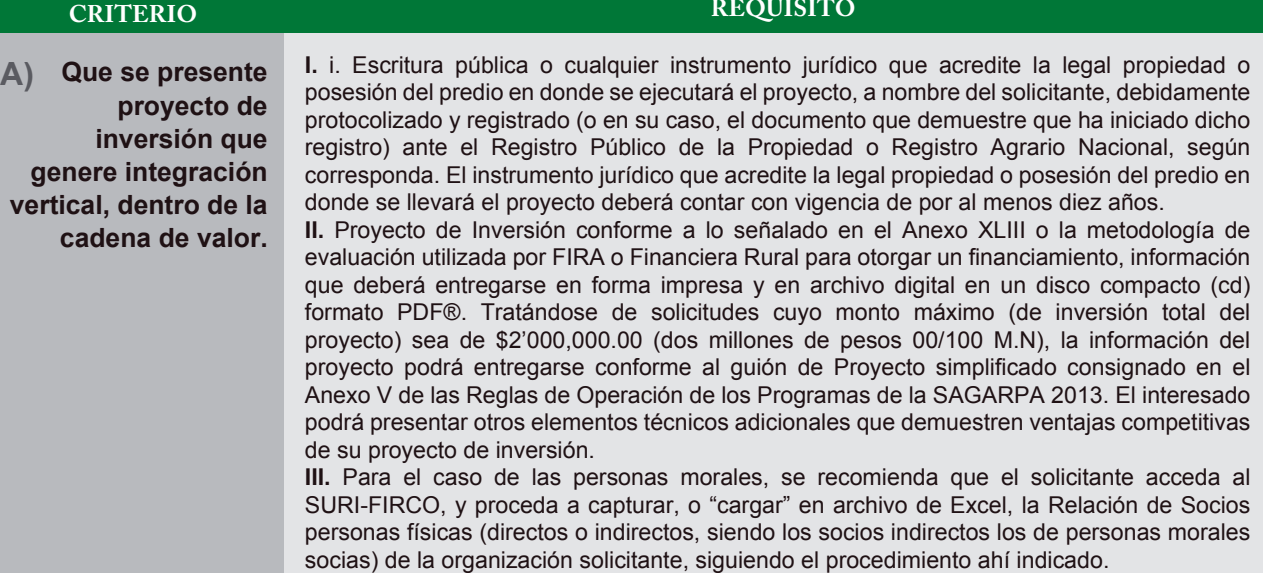

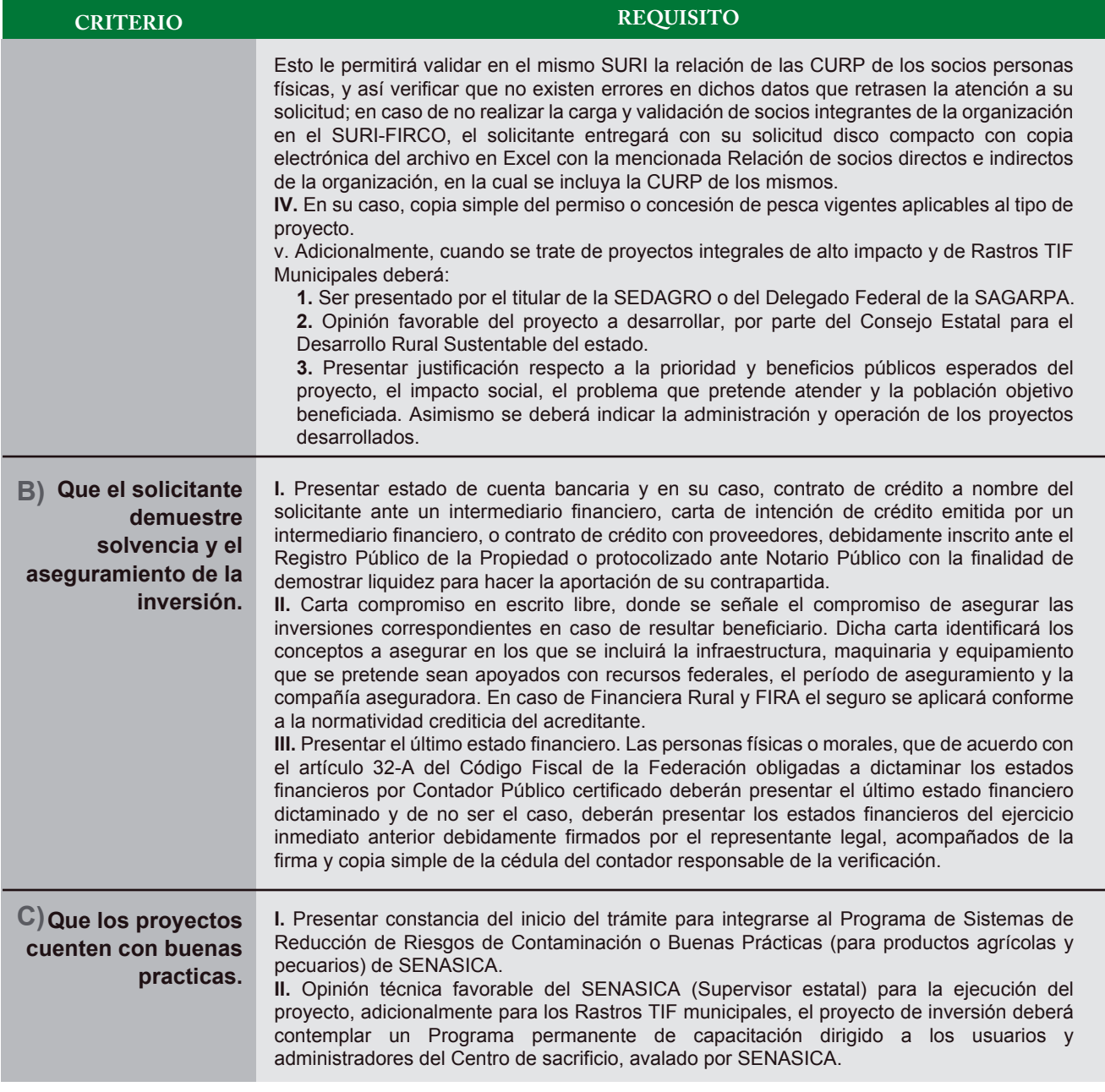

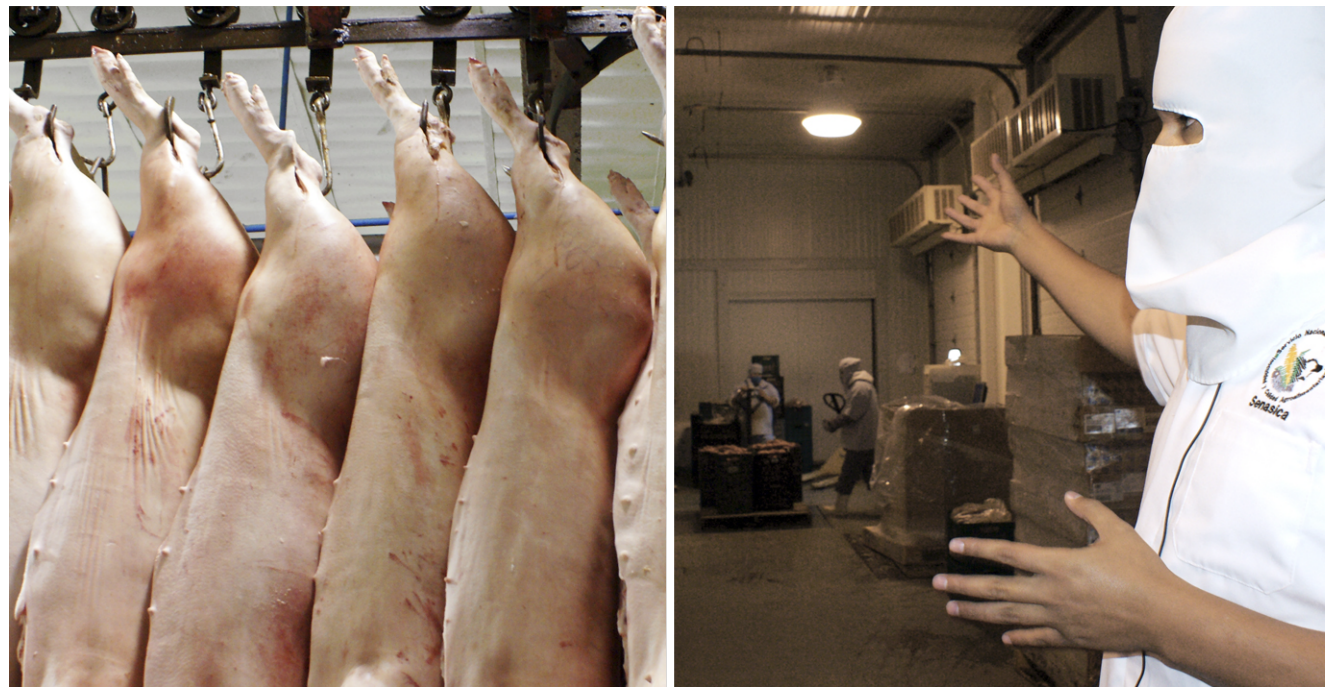

#### **Inicio Anticipado de Inversiones.**

La construcción o instalación de infraestructura, así como la adquisición de equipo nuevo realizadas con anterioridad a la autorización del apoyo podrán ser reconocidas siempre que se hayan iniciado en forma posterior a la primer apertura de ventanilla, siendo condicionante que los interesados demuestren documentalmente al momento de presentar su solicitud que cuentan con liquidez para realizar el proyecto, de acuerdo a lo dispuesto en la fracción II inciso b), subinciso i) del artículo 17 de las Reglas de Operación de los Programas de la SAGARPA 2013, y que para la comprobación de las inversiones propuestas a ser reconocidas, el beneficiario presentará en su caso, factura o factura electrónica, ambas conforme al

esquema vigente del Servicio de Administración Tributaria, expedidas de acuerdo con los requisitos fiscales de dichas inversiones con fecha posterior a la primer apertura de ventanillas, sin menoscabo de la verificación que la Instancia Ejecutora lleve a cabo para tal efecto, lo anterior, no implica la autorización de los apoyos solicitados, ni la obligación de asignar recursos por tal motivo. Se recomienda que el solicitante notifique a la Instancia ejecutora previamente al inicio de las inversiones, para que ésta realice la visita previa para conocer la situación del sitio "sin proyecto".

En todos los casos los apoyos estarán sujetos a la disponibilidad presupuestal del componente.

#### **IV. EXCLUSIONES:**

No se otorgarán apoyos para los siguientes conceptos:

**1.** La compra de tierras;

**2.** La compra de equipo y maquinaria usada;

**3.** La compra de cualquier tipo de vehículo o embarcación con características de lujo que sea de línea o por pedido prefabricado, salvo adquisición de vehículos nuevos de transporte terrestre de carga chasis desde 2.5 toneladas y hasta 22 toneladas;

**4.** La compra de remolques para el traslado de especies de competencia deportiva o de eventos de gala;

**5.** Materias primas, insumos o capital de trabajo;

**6.** El pago de pasivos;

Las demás que no correspondan a los conceptos de apoyo de cada componente.

#### **V. VENTANILLAS DE ATENCIÓN Y REGISTRO DE SOLICITUDES:**

GERENCIAS ESTATALES DEL FIRCO. Directorio en www.firco.gob.mx

### **VI. PERIODO DE RECEPCIÓN DE SOLICITUDES Y EN SU CASO, ASIGNA-CIÓN DE FOLIO.**

*Fecha de apertura de ventanilla:* **25 de febrero de 2013 a las 9:00 horas.** *Fecha de cierre de ventanilla:* **26 de abril de 2013. VI. HORARIO DE ATENCIÓN: De las 09:30 a las 15:00 horas**

Como Instancia Ejecutora de la SAGARPA para el Subcomponente de Infraestructura para Rastros TIF 2013, cada una de las Gerencias Estatales del FIRCO participará como ventanilla para la recepción de solicitudes y su atención de conformidad con la normatividad aplicable y con los procedimientos para la operación de programas o subcomponentes que ha establecido o determine esta Instancia Ejecutora.

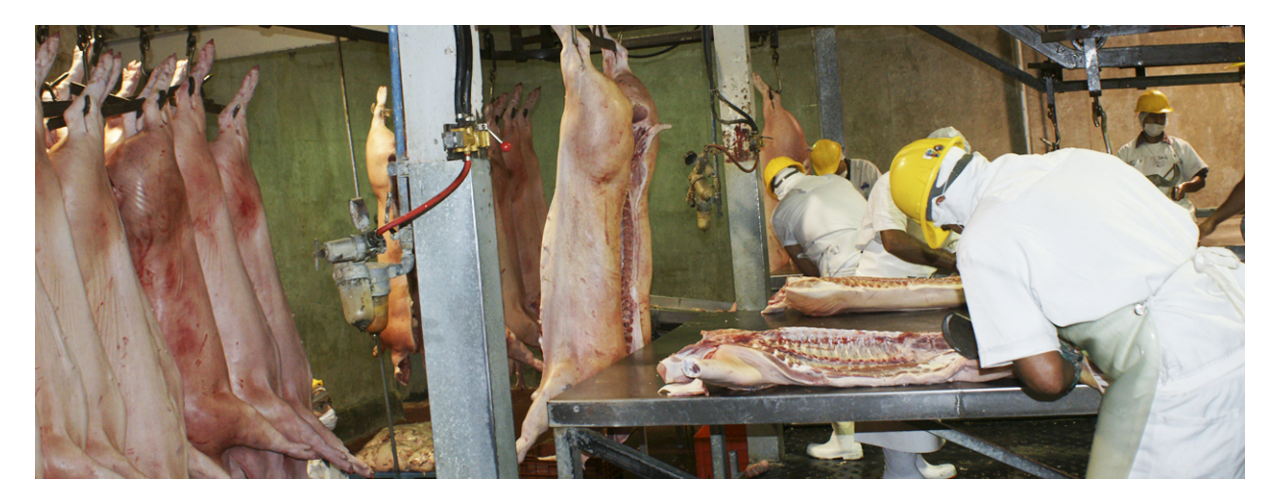

Las organizaciones interesadas en participar en Rastros TIF 2013 iniciarán en el SURI-FIRCO ubicado en la página **www.firco.gob.mx** el registro de su solicitud siguiendo el procedimiento establecido en dicha página; al concluir el registro de la solicitud y obtener el "número de control" de la misma, el representante legal de la organización solicitante se presentará en la ventanilla de recepción de solicitudes de la Gerencia Estatal del FIRCO, donde entregará debidamente requisitada la solicitud y la documentación con la que soporte el cumplimiento de los criterios y requisitos. Se recomienda al solicitante "subir" al SURI-FIRCO copia electrónica en formato pdf de la documentación que está entregando incluyendo su solicitud, o entregar dicha copia electrónica en disco compacto junto con su solicitud, en la ventanilla.

En caso de que la solicitud no contenga los datos o no se cumplan los requisitos aplicables, se deberá prevenir al solicitante mediante publicación en la ventanilla correspondiente y la página electrónica de la Instancia Ejecutora, identificando el trámite por su número de folio y por una sola vez, para que subsane la omisión en un plazo no mayor de 10 días hábiles, contados a partir del día de la notificación, por lo que transcurrido el plazo sin que se desahogue la prevención se tendrá por no presentada la solicitud. Una vez que el solicitante presente completos los requisitos, se continuará con el trámite.

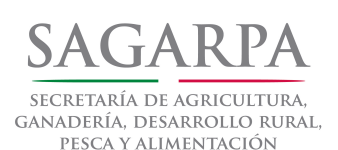

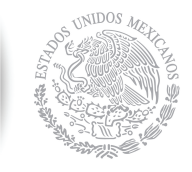

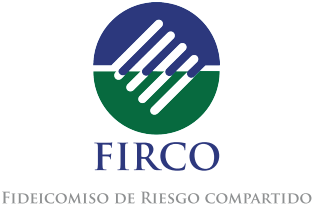

**Página Electrónica en Internet: http://www.firco.gob.mx Gerencias Estatales del FIRCO: http://www.firco.gob.mx Dirección Ejecutiva de Apoyo a los Agronegocios.** Domicilio: Av. Cuauhtémoc 1230, pisos PH; Col. Santa Cruz Atoyac; Del. Benito Juárez; C.P. 03310, México D.F. Teléfonos: (55) 50 62 12 00 Ext. 31010, 31012 y 31020.